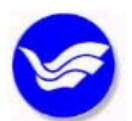

國 立 臺 灣 海 洋 大 學 (首頁)

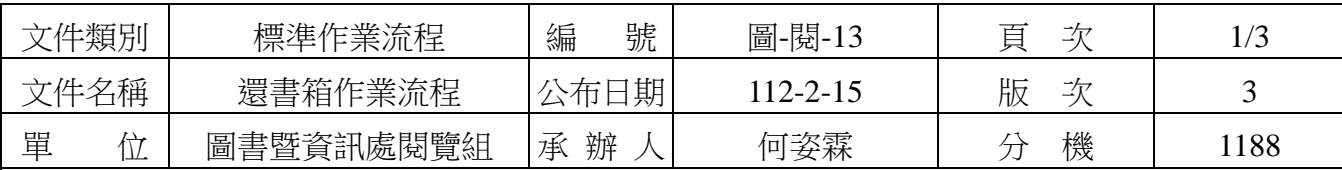

## 1 目的與範圍

1.1 為便利讀者還書,本館特設還書箱,由讀者自行將欲歸還之圖書投入還書箱內。 圖書歸還除遵循本館相關規定外,並依還書箱要點辦理。

- 1.2 適用於所有讀者。
- 2 參考文件
	- 2.1 全國性法規(依大學圖書館設立及營運基準)
	- 2.2 校內相關法規

2.2.1 國立臺灣海洋大學圖書館還書箱使用要點

- 3 權責單位
	- 3.1 圖書暨資訊處閱覽組
- 4 對象
	- 4.1 校內人員
		- 4.1.1 全校教職員工生
		- 4.1.2 兼任教師(含客座教授)
		- 4.1.3 教師研究計畫助理(含博士後研究員)
		- 4.1.4 交換學生
	- 4.2 校外人士
		- 4.2.1 退休人員
		- 4.2.2 校友
		- 4.2.3 各館際合作單位
		- 4.2.4 基隆市各級中小學
		- 4.2.5 本校教職員工眷屬

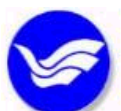

國 立 臺 灣 海 洋 大 學 (續頁)

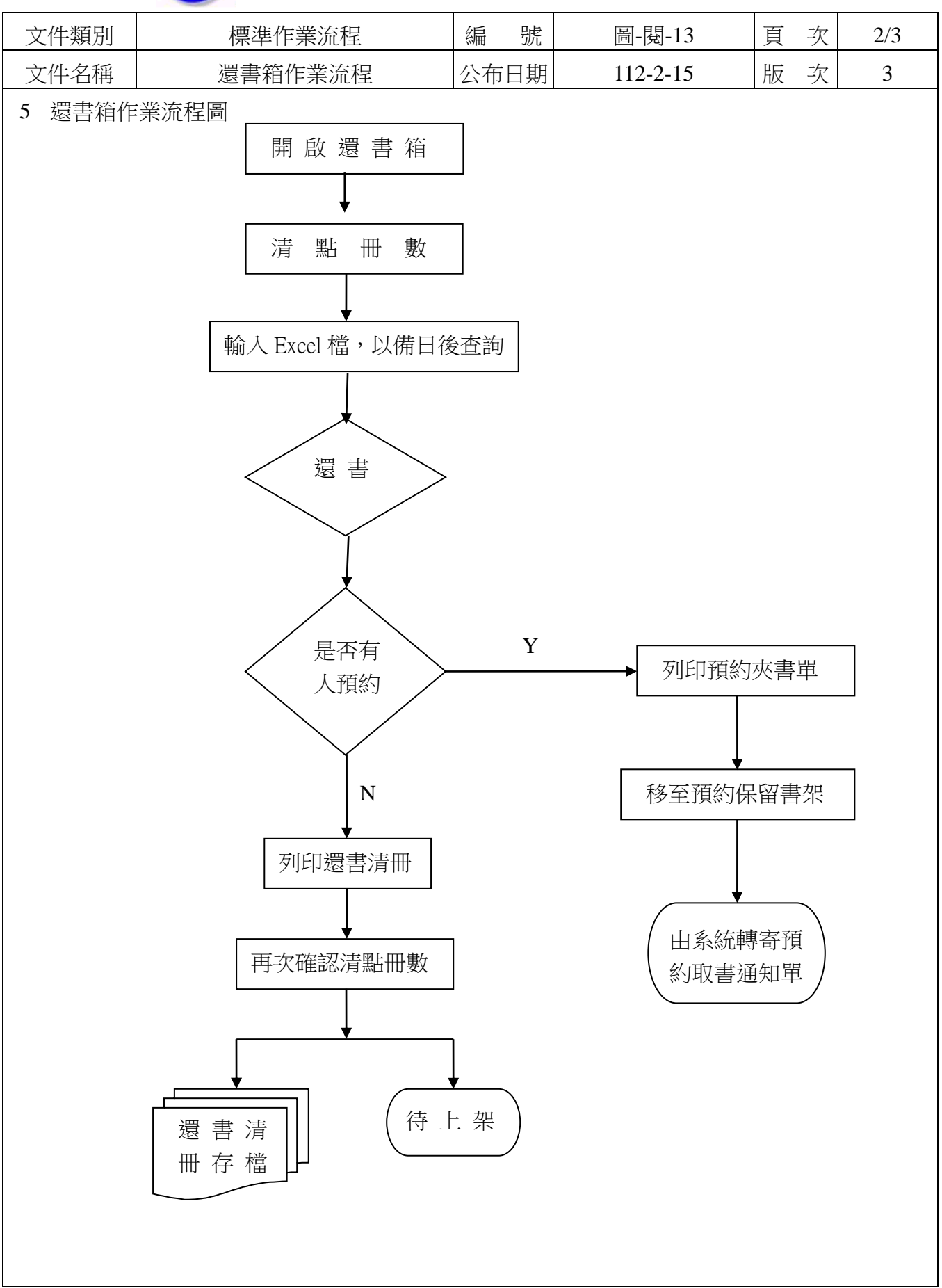

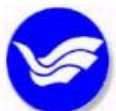

图 团 立 臺 灣 海 洋 大 學 (續頁)

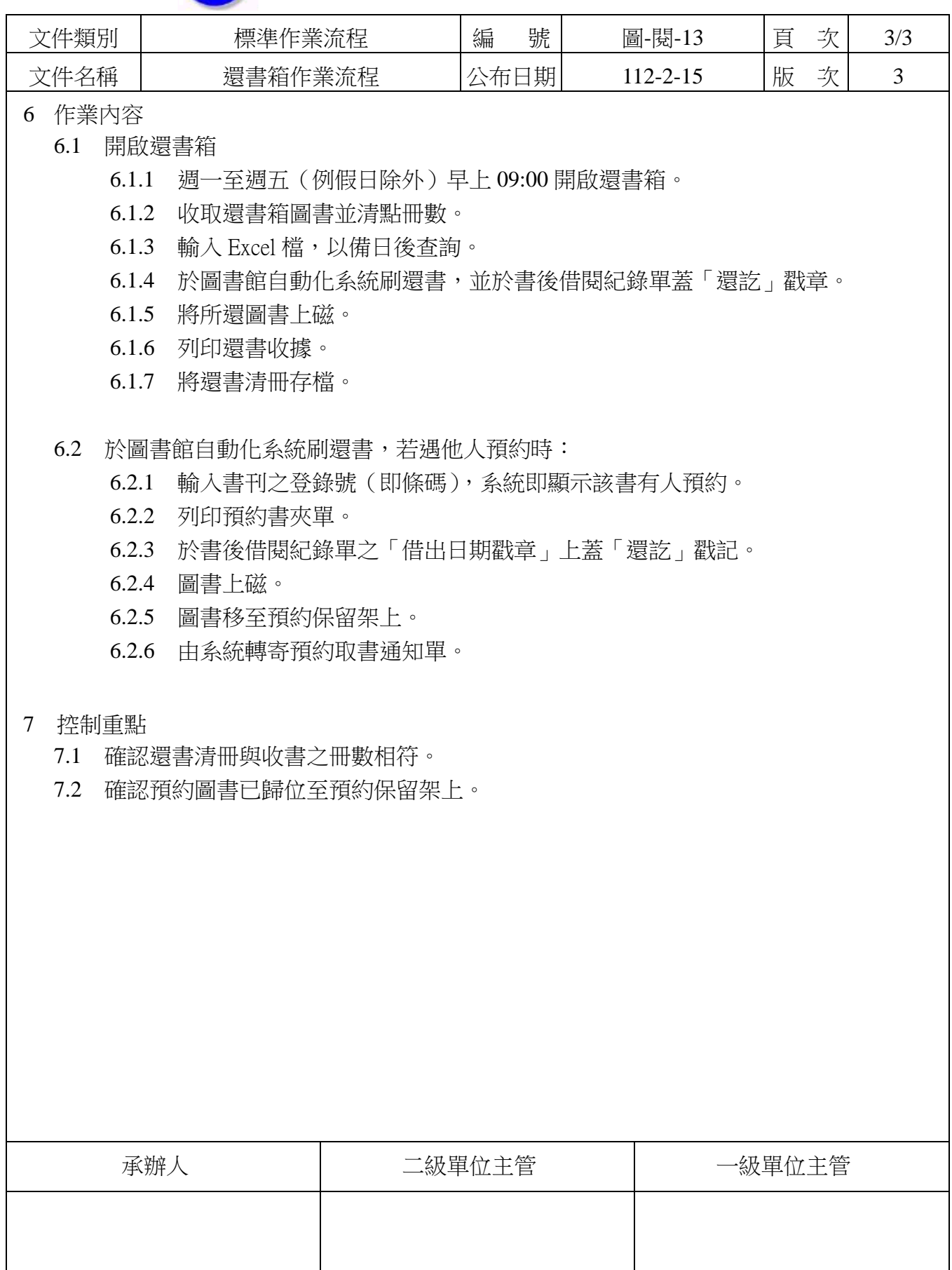